## **Google Drive**

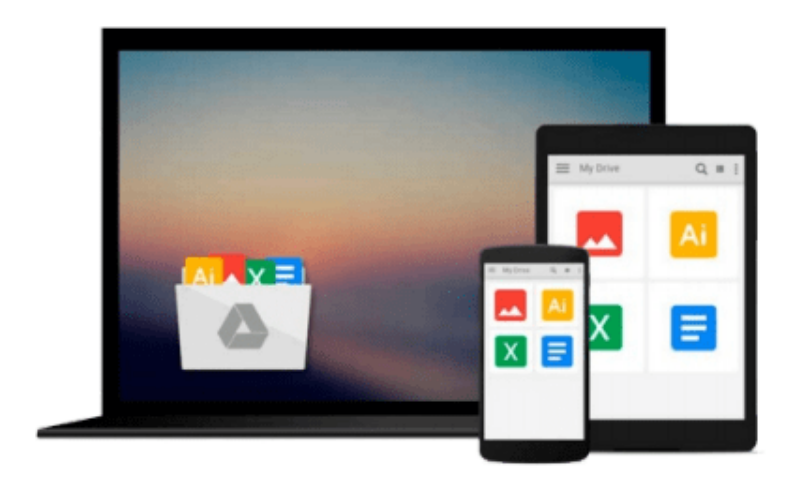

 $\equiv$ 

# **Learn Office 2011 for Mac OS X**

*Guy Hart-Davis*

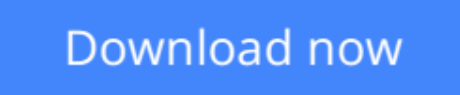

[Click here](http://bookengine.site/go/read.php?id=1430233338) if your download doesn"t start automatically

## **Learn Office 2011 for Mac OS X**

Guy Hart-Davis

### **Learn Office 2011 for Mac OS X** Guy Hart-Davis

Office for Mac remains the leading productivity suite for Mac, with Apple's iWork and the free OpenOffice.org trailing far behind. Now, it's been updated with a cleaner interface and more compatibility with Exchange and SharePoint.

Learn Office 2011 for Mac OS X offers a practical, hands-on approach to using Office 2011 applications to create and edit documents and get work done efficiently. You'll learn how to customize Office, design, create, and share documents, manipulate data in a spreadsheet, and create lively presentations. You'll also discover how to organize your email, contacts, and tasks with the new Outlook for Mac. Conveying information quickly and concisely, the book brings you from beginner or intermediate to an experienced and confident user.

This book provides the best combination of accessible and focused coverage of the Office 2011 applications. Rather than cover every seldom-used feature, the book covers real-world usage, putting emphasis on practical tasks and troubleshooting common problems, such as sharing documents with Windows users and older versions of Office.

### **What you'll learn**

- How to use the common features of the Office applications—creating files, editing text and graphics, and customizing the applications to suit your needs
- How to create all kinds of word processing documents with Microsoft Word
- How to create worksheets and analyze data with Excel
- How to use PowerPoint to create persuasive presentations and present them in person or via the Internet
- How to use Outlook—now on the Mac for the first time—to keep e-mail, contacts, appointments, notes, and tasks organized

### **Who this book is for**

Beginning and intermediate Mac users looking to get up to speed quickly with the Office 2011 applications and use them productively, both online and offline.

### **Table of Contents**

- 1. Getting Up to Speed with the Office Applications
- 2. Learning Common Tools Across the Office Suite
- 3. Working with Text
- 4. Using Pictures and Shapes in Your Documents
- 5. Customizing Office to Suit You
- 6. Entering Text and Using Views
- 7. Adding Style: Formatting Your Documents
- 8. Creating Complex Documents and Layouts
- 9. Creating Business Documents with Mail Merge
- 10. Revising and Reviewing Documents
- 11. Printing, Securing, and Sharing Documents
- 12. Creating Workbooks and Entering Data
- 13. Formatting Your Worksheets
- 14. Creating Powerful and Persuasive Charts
- 15. Crunching Numbers with Formulas and Functions
- 16. Creating Simple Databases and Solving Business Problems
- 17. Manipulating Data with PivotTables
- 18. Starting to Build a Presentation in PowerPoint
- 19. Creating Clear and Compelling Slides
- 20. Adding Life and Interest to a Presentation
- 21. Delivering a Presentation Live or Online
- 22. Using E-mail Effectively
- 23. Keeping Your Contacts in Order
- 24. Managing Your Calendar
- 25. Working with Tasks and Notes

**[Download](http://bookengine.site/go/read.php?id=1430233338)** [Learn Office 2011 for Mac OS X ...pdf](http://bookengine.site/go/read.php?id=1430233338)

**[Read Online](http://bookengine.site/go/read.php?id=1430233338)** [Learn Office 2011 for Mac OS X ...pdf](http://bookengine.site/go/read.php?id=1430233338)

#### **From reader reviews:**

#### **Tiffany Hassell:**

In this 21st one hundred year, people become competitive in every way. By being competitive today, people have do something to make these people survives, being in the middle of typically the crowded place and notice by surrounding. One thing that occasionally many people have underestimated this for a while is reading. Yep, by reading a book your ability to survive enhance then having chance to remain than other is high. For you personally who want to start reading any book, we give you this Learn Office 2011 for Mac OS X book as nice and daily reading publication. Why, because this book is usually more than just a book.

#### **Harry Fulford:**

It is possible to spend your free time to see this book this e-book. This Learn Office 2011 for Mac OS X is simple to develop you can read it in the recreation area, in the beach, train and soon. If you did not include much space to bring the particular printed book, you can buy the particular e-book. It is make you better to read it. You can save the book in your smart phone. Thus there are a lot of benefits that you will get when one buys this book.

#### **Teresita Donahue:**

Don't be worry if you are afraid that this book will filled the space in your house, you might have it in e-book method, more simple and reachable. This kind of Learn Office 2011 for Mac OS X can give you a lot of close friends because by you investigating this one book you have matter that they don't and make you more like an interesting person. This particular book can be one of one step for you to get success. This e-book offer you information that maybe your friend doesn't learn, by knowing more than different make you to be great individuals. So , why hesitate? We need to have Learn Office 2011 for Mac OS X.

#### **Emmett Willett:**

Reading a e-book make you to get more knowledge from that. You can take knowledge and information from the book. Book is published or printed or descriptive from each source that will filled update of news. On this modern era like at this point, many ways to get information are available for a person. From media social similar to newspaper, magazines, science e-book, encyclopedia, reference book, novel and comic. You can add your understanding by that book. Are you ready to spend your spare time to open your book? Or just in search of the Learn Office 2011 for Mac OS X when you necessary it?

## **Download and Read Online Learn Office 2011 for Mac OS X Guy**

## Hart-Davis #N7F0ZOQ854J

## **Read Learn Office 2011 for Mac OS X by Guy Hart-Davis for online ebook**

Learn Office 2011 for Mac OS X by Guy Hart-Davis Free PDF d0wnl0ad, audio books, books to read, good books to read, cheap books, good books, online books, books online, book reviews epub, read books online, books to read online, online library, greatbooks to read, PDF best books to read, top books to read Learn Office 2011 for Mac OS X by Guy Hart-Davis books to read online.

## **Online Learn Office 2011 for Mac OS X by Guy Hart-Davis ebook PDF download**

### **Learn Office 2011 for Mac OS X by Guy Hart-Davis Doc**

**Learn Office 2011 for Mac OS X by Guy Hart-Davis Mobipocket**

**Learn Office 2011 for Mac OS X by Guy Hart-Davis EPub**